# **IBM BAS-001**

IBM OpenPages Developer Fundamentals
Version: 4.0

http://www.maitiku.com QQ:860424807

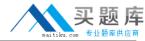

# **QUESTION NO: 1**

Which three statements are true about required fields? (Choose three.)

- **A.** A field can be defined to be required for an object type.
- **B.** A field can be defined to be required for a field definition.
- **C.** A field can be defined to be required for a profile.
- **D.** A field can be defined to be required by a field dependency rule.
- **E.** A field can be defined to be required by a dependent picklist.

Answer: B,C,D Explanation:

## **QUESTION NO: 2**

Click the Exhibit button.

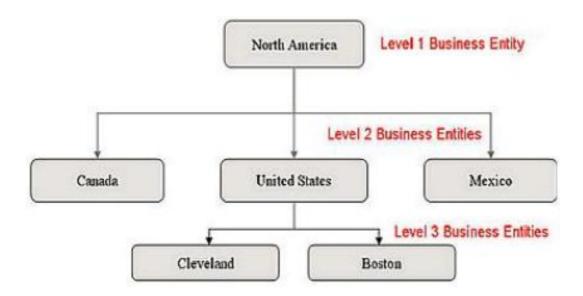

Referring to the exhibit, what is the correct Folder Path column value required so that the Boston entity will be imported through FastMap?

- A. /North America/Mexico/United States/Canada
- B. North America/United States/
- C. United States/Cleveland/Boston
- D. /North America/United States/Boston

Answer: D Explanation:

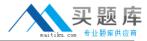

#### **QUESTION NO: 3**

Using OpenPages, you want to define triggers to perform actions. What are three scenarios where you would do this? (Choose three.)

- A. Creating an Object
- B. Creating an Object type
- C. Associating Objects
- D. Copying Objects
- E. Creating a user

Answer: A,C,D Explanation:

### **QUESTION NO: 4**

In IBM OpenPages, you want to configure a profile. Which three functions are available? (Choose three.)

- A. Associate users.
- **B.** Add new fields to the database.
- **C.** Set localized object text.
- **D.** Set up a home page.
- **E.** Configure views for an object type.

Answer: A,D,E Explanation:

# **QUESTION NO: 5**

You want to use Computed Fields to dynamically calculate a value based on other fields every time an object is viewed. You decide to have values persisted rather than dynamic.

What are two reasons to do this? (Choose two.)

- **A.** The value is calculated only when fields on an object are saved; dynamically computing the value for each view is unnecessary.
- **B.** Dynamic values require fields to be editable, so persisting the value through other means

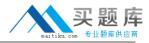

allows you to make the field read-only.

- **C.** Persisting a calculated value based on many other objects allows you to use that value in CommandCenter reports more efficiently.
- **D.** Computed Fields are not visible in Past Reporting periods.

Answer: A,C Explanation:

### **QUESTION NO: 6**

What are three platform object types that are installed by default on all OpenPages systems'? (Choose three.)

- A. Process
- **B.** Business Entity
- C. File
- D. Issue
- E. Risk

Answer: B,C,D Explanation:

### **QUESTION NO: 7**

You want to import configuration changes in OpenPages. Where would you invoke the ObjectManager tool?

- A. On the OpenPages Application Server command line
- B. Within the Object Types sub-menu under the Administration menu in the application
- C. On the OpenPages Cognos Reporting Server command line
- **D.** Within the Settings sub-menu under the Administration menu in the application

Answer: A Explanation:

#### **QUESTION NO: 8**

You need to create a view that provides a way for users to concurrently view and edit specific fields for an object, including any child objects that have been defined for this view, with minimal